**خطوات نقل الطلبة من خارج العراق الى الجامعات الحكومية واالهلية العراقية للسنة** 

### **الدراسية 2025-2024**

يتم التقديم من خلال الموقع الالكتروني الخاص بدائرة الدراسات والتخطيط والمتابعة (حصرا) ( www.dirasat-gate.org) وكالاتي:

**اوال: مرحلة توليد حساب الطالب**

.1 يتم الدخول الى البوابة االلكترونية الخاصة بنظام نقل الطلبة الوافدين عن طريق ادخال رقم الحساب والرقم الامتحاني للطالب وفي حالة ليس لديه رقم حساب يذهب الى (تسجيل جديد) .

# البوابة الالكترونية لدائرة الدراسات والتخطيط والمتابعة

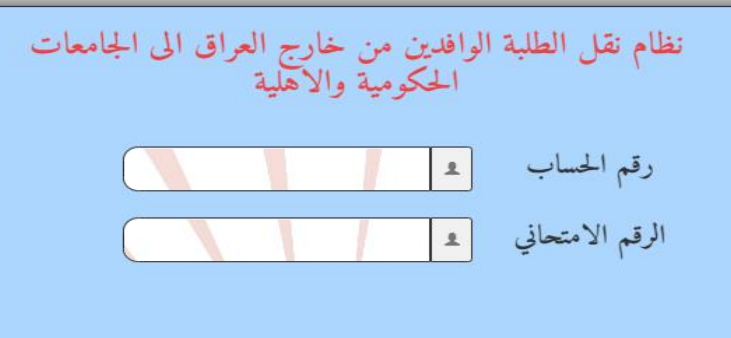

تسجيـــــــــل جديد

.2 بعد الدخول الى (تسجيل جديد) يتم توليد رقم حساب للطالب عن طريق ادخال البريد الالكتروني والمعلومات الخاصة به.

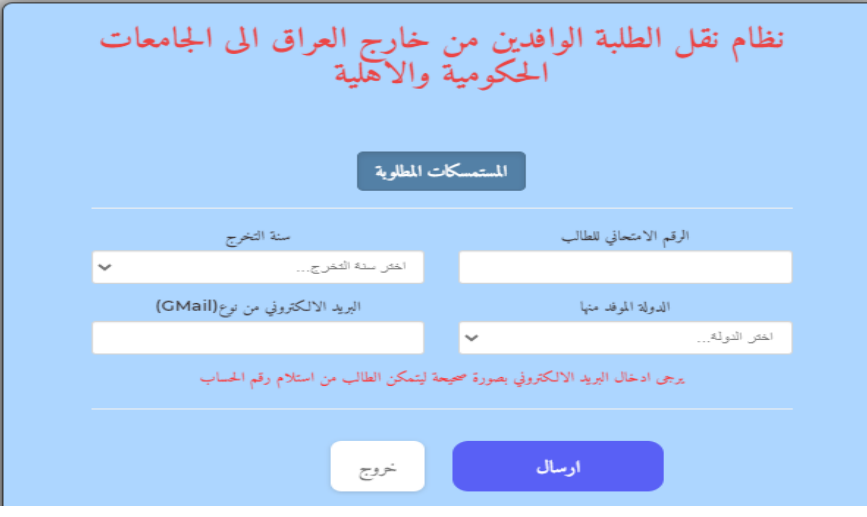

.3 يتم ارسال رقم الحساب الى البريد االلكتروني الذي تم التسجيل من خالله ثم يتم الدخول الى البوابة االلكترونية الخاصة بنظام نقل الطلبة الوافدين عن طريق ادخال رقم الحساب والرقم االمتحاني للطالب.

#### **ثانيا: مرحلة االدخال**

- .1 الدخول من قبل الطالب الى البوابة االلكترونية الخاصة بالطلبة الوافدين عن طريق الرقم الا<mark>متحان</mark>ي للطالب ورقم الحساب الذي تم توليده في المرحلة (اولا).
- ٢. ا<mark>دخ</mark>ال التخصص المطلوب ( طب ،طب اسنان، صيدلة ،هندسة،...) وحسب الفر<mark>ع ال</mark>دراسي للطالب والجامعة والكلية التي درس فيها للدولة الموفد منها وفي حالة وجود امتيازات للطالب تذكر.  $\triangle$

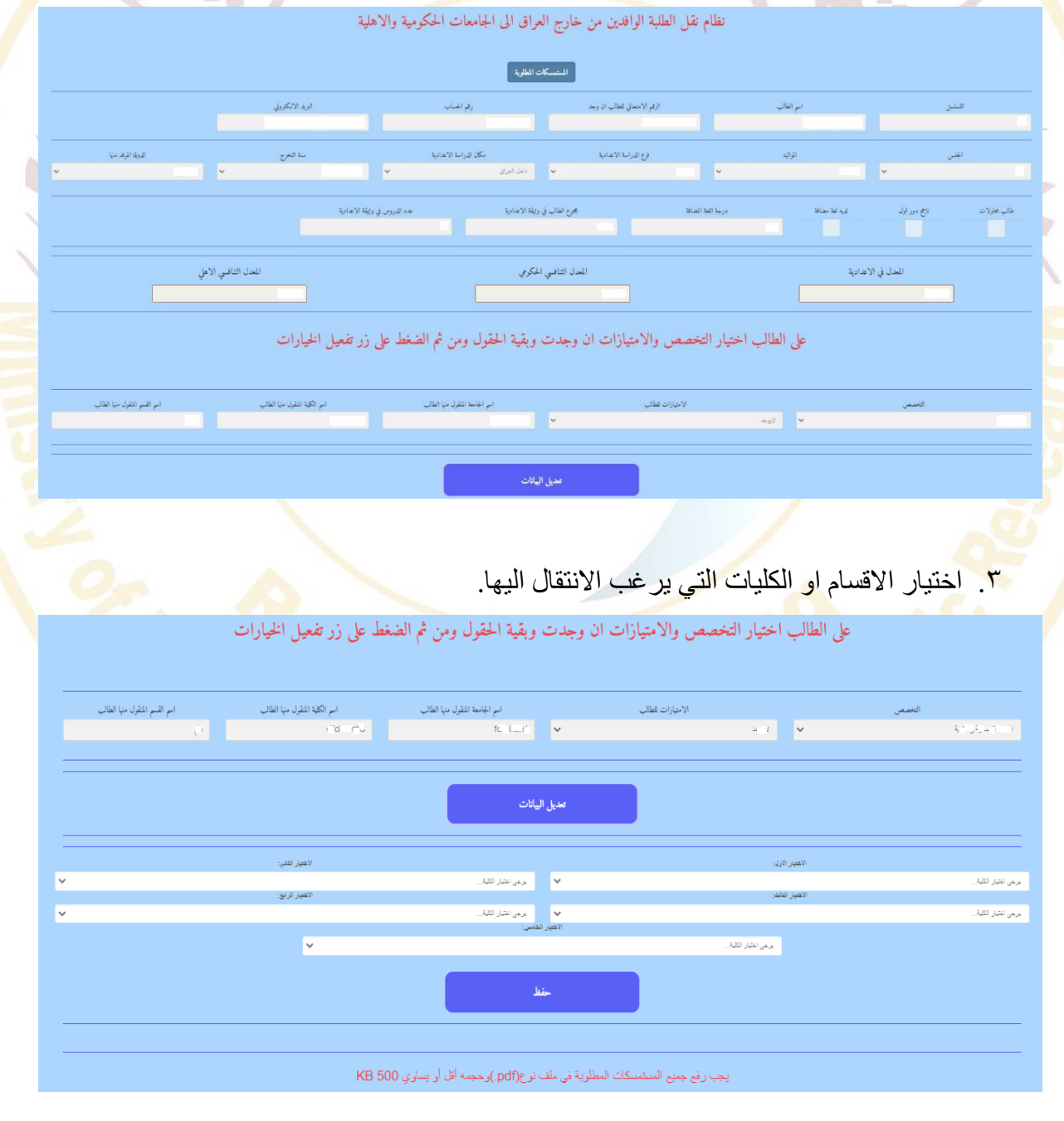

.4 رفع جميع الملفات والمستمسكات حسب الصيغة )pdf )والحجم أقل أو يساوي )KB 500 ).

ادراج نسخة مكتوبة بخط اليد من استمارة التقديم للنقل خارج العراق فسخة من كتاب فتح الملف الدراسي فسخة ملونة من وثيقة الدراسة الإعدادية في حال كون الإعدادية من دولة أخرى نسخة ملونة من كتاب معادلة الشهادة نسخة من كشف الدرجات الأصلي فسخة من هوية الأحوال المدنية وشهادة الجنسية العراقية او البطاقة الوطنية أسخة من يطاقة السكن فسخة من جواز السفر الأصلي (تأشيرات الدخول والخروج ، الإقامة ،الصفحة الاولى من الجواز) فسخة من امتيازات الطالب اذا كان من ذوي الشهداء او ايناء الأطباء وأصحاب الشهادات العليا

#### **ثالثا: متابعة سير المعاملة**

- .1 الدخول من قبل الطالب الى البوابة االلكترونية الخاصة بالطلبة الوافدين عن طريق الرقم الامتحاني ورقم الحساب الذي تم توليده في المرحلة (اولا).
	- .2 يتم متابعة حالة المعاملة والمرحلة التي وصلت اليها.
- .3 يتم تبليغ الطالب بالموعد الذي سيحدد لغرض الحضور الى الوزارة/دائرة الدراسات والتخطيط والمتابعة لتدقيق وتسليم الوثائق والمستمسكات االصلية.

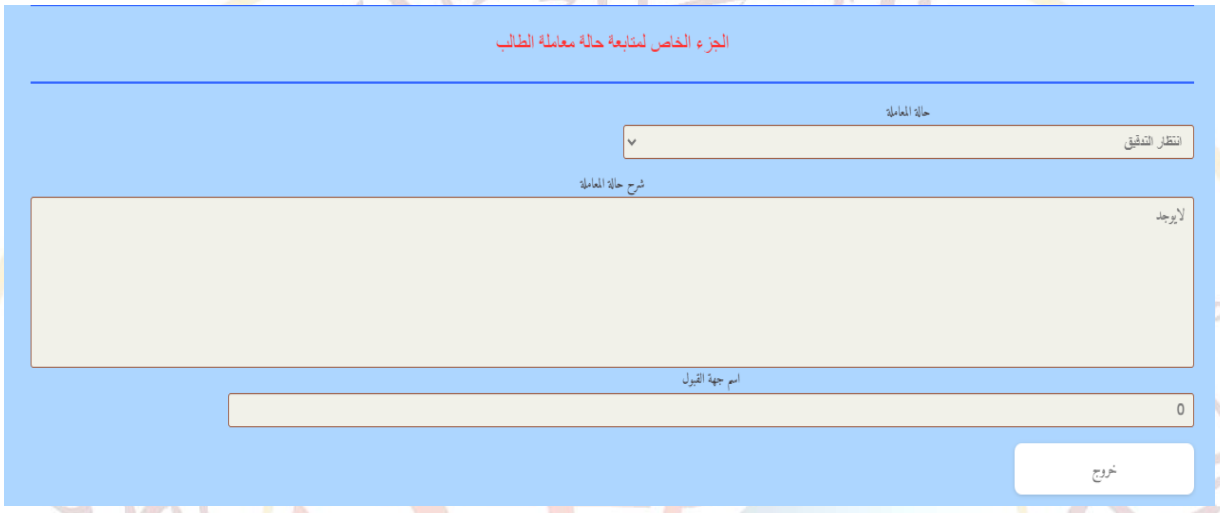

## **رابعا: مرحلة انجاز المعاملة**

- ١. يتم في هذ<mark>ه</mark> المرحلة اعلام الطالب عن الجامعة/كلية التي تم نقله الي<mark>ها عن طريق البوابة</mark> الالكترونية <mark>ال</mark>خاصة بالنظام.
- ٢. يتم اصدار ق<mark>وائ</mark>م بأسماء الطلبة والجهة التي تم نقلهم اليها واعلانها ع<mark>ل</mark>ى الموقع الالكترون<mark>ي</mark> الخاص بدائرة الدراسات والتخطيط والمتابعة.
	- .3 على الطالب مراجعة الجامعة التي تم نقله اليها من اجل استكمال اجراءات التسجيل والمباشرة .